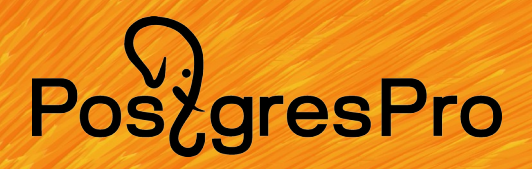

**Набор ролей ansible для постгреса.**

Автоматизируем разворачивание СУБД в зависимости от задач.

**Роли.**

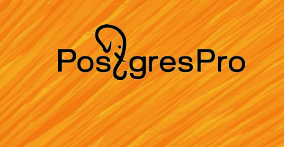

- отдельные роли для обвязки: отдельные роли для оовязки:<br>DCS (Distributed Configuration Store): etcd. consul : DCS (DISTIDUTED CON balancer&pooler: haproxy, pgbouncer.
- одна роль для постгреса postgres в различных конфигурациях: одиночный хост; физическая реплика; кластера: patroni, stolon. Причина одной роли — конфигурирование посгреса (конфигурационные параметры СУБД). Какая конфигурация будет разворачиваться, определяется переменными.

#### **Разворачиваемые набором конфигурации.**

- единичный хост postgres;
- физическая реплика (логическая ?);
- кластер: patroni+etcd;
- кластер: patroni+consul;
- кластер: stolon+etcd;
- кластер: stolon+consul.

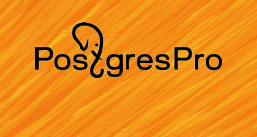

● **потому что кластер СУБД не является самостоятельной сущностью, а является частью какого-либо проекта;**

- потому что решить сферическую задачу по разворачиванию отказоустойчивого кластера в вакууме, как следствие из предыдущего пункта, весьма трудо- и времязатратно;
- потому что решение начинается с постановки задачи; (А задачи решаются совсем не одним-единственным способом! )

# **Q1. Почему не «решение»?**

**Причины создания ролей.**

**PGConf.Russia 2023**

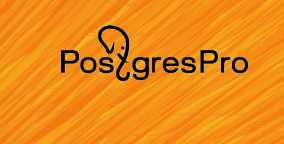

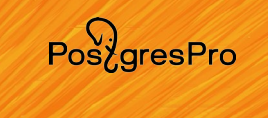

#### **Причины создания ролей.**

## **Q2. Почему не использовать существующие роли?**

- совершенно недопустимое (diff?): совершенно недопус SHELL: CdL < EU EOF > <path>/postgresql.conf $EOF >$  <path>/postgresql.conf
- везде какая-то часть ПО устанавливается как попало (обновление? как? pip — конфликты гарантированы).
- под конкретный пакетный менеджер, например, под yum (dnf? a что это такое?);

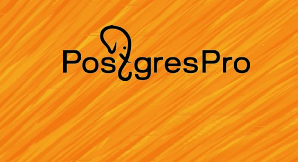

#### **Общие замечания по ansible.**

- $\bullet$  роль в ansible аналог разделяемой библиотеки в программировании, один и тот же код используется многократно;
- роль, в общем случае, устанавливает нужное ПО, при необходимости инициализирует (initdb — это оно самое!) и конфигурирует;
- роль применяется к единичному хосту и/или группе хостов (см. далее идеальный плейбук);
- новая роль не должна ломать существующее решение (насколько это возможно).

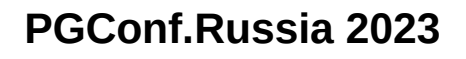

### **Общие замечания по ansible.**

# Идеальный плейбук:

```
- hosts: allroles:<br>T
r_0 roles:
tags: system is the system of the system in the system in the system is set of the system in the system is \simtags: system
e due to the total term and the contract of hosts. The development of hosts in the total term of the state of <br>The contract of the contract of the state of the state of the state of the state of the state of the state of 
- nosts: dev # DCS group of nosts
roles:<br>Province: consultation of the consultation of the consultation of the consultation of the consultation of the <br>Second to the consultation of the consultation of the consultation of the consultation of the consultati
\overline{\phantom{a}} fole: con
              tags: dcs
- hosts: device hosts.<br>A Post device hosts hosts hosts hosts.
- MOSLS: QEV # POSLGTES MOSLS/Group OF MOSLS
roles: ptags: postgres
\mu lays: positives
# any similar to definitions
```
место для переменных: group\_vars,host\_vars, обязаны быть определены в административном порядке.

 $Pos\overleftrightarrow{a}resPro$ 

7

PoszgresPro

### **Общие замечания по ansible.**

Типичная структура хранения конфигураций в VCS, например, в git:

корень репозиторияKOPEHB PENOSMIOPM

- |-community.rotes
- |-Community.col
- |-Compa<br>|-
- $-pri01$  $\mathbf{I}$
- 
- ...<br>|-prjNN

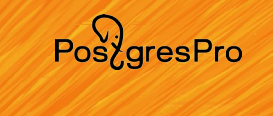

### **Общие замечания по ansible.**

Типичная структура хранения конфигураций в VCS, например, в git (вариант):

 $\frac{1}{2}$  and  $\frac{1}{2}$  and  $\frac{1}{2}$  and  $\frac{1}{2}$  and  $\frac{1}{2}$  and  $\frac{1}{2}$  and  $\frac{1}{2}$ /path\_to/community.rotes /path\_to/community.col y path\_toy company . r |-prj01 $\mathbf{I}$ 

# ...<br>|-prjNN

PoszaresPro

### **Общие замечания по ansible.**

Типичная структура хранения конфигураций в VCS, например, в git (продолжение, структура проекта):

```
prjp_{IJ}|-iirrer_prugins (?)
|-group_vars<br>|-
|-lib5L-vals(2)-library (?)
|-module_utils (?)\frac{1}{2}-module_ultis (!)
l-microserAiceai
|-microserviceNN\frac{1}{2}-\frac{1}{2}-roles
l-br].ymr
|-other-playbook.yml
```
PoszaresPro

#### **Общие замечания по ansible.**

Типичная структура хранения конфигураций в VCS, например, в git (продолжение, структура микросервиса):

```
microservice\frac{1}{2} \frac{1}{2} \frac{1}{2} \frac{1}{2} \frac{1}{2} \frac{1}{2} \frac{1}{2} \frac{1}{2} \frac{1}{2} \frac{1}{2}|-iirrer_prugins (?)
|-group_vars<br>|-
|-lib5L-vals(2)-library (?)
|-module_utils (?)\frac{1}{2}-mouute_utros (?)
l - SUDILITCI OSEI ATCEAT
|-submicroserviceNN\frac{1}{2}-roles = \frac{1}{2}\begin{array}{ccc} \cdot & \cdot & \cdot & \cdot \\ \cdot & \cdot & \cdot & \cdot \\ \cdot & \cdot & \cdot & \cdot \end{array}l-wicloservice.ywc
```
### **Общие замечания по ansible.**

### Типичная структура хранения конфигураций в VCS, например, в git (продолжение).

В каждый проект/микросервис устанавливать «решение»?!

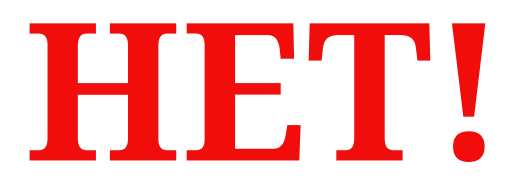

 $Pos\overleftrightarrow{a}resPro$ 

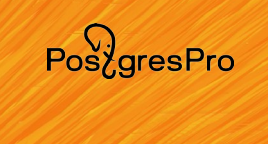

### **Общие замечания по ansible.**

### Место для ролей, которыми разворачивается системное ПО:

#### KOPEHB PENOSMIOPM |-community.rotes - community.collections |-**company.roles**

- | compa
- $-pri01$  $\mathbf{I}$

# ...<br>|-prjNN

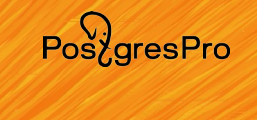

### **Использование. Общие замечания по ansible.** Сборка переменных:

### • postgres params в режиме single:

postgres $p$  are the set  $p$  are the set  $p$  and  $p$  are the set  $p$  and  $p$  all  $p$  all  $p$  all  $p$  and  $p$  and  $p$  and  $p$  and  $p$  and  $p$  and  $p$  and  $p$  and  $p$  and  $p$  and  $p$  and  $p$  and  $p$  and  $p$  and  $p$  and  $p$  a postgres\_params: {{ [postgres\_params\_default, postgres\_params\_group\_att default([]), postgres\_params\_group | default([]), postgres\_params\_host<br>default([])] | community.general\_lists\_mergeby('name',list\_merge\_'append\_rp') }}"

### • допустимые суффиксы:

\_default — используется в <role\_name> defaults main yml / / .  $\frac{u}{2}$ 

- \_group
- \_group<br>\_\_

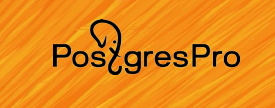

# **Использование. Общие переменные.**

Переменные, определяемые для любой роли:

<role name> <anythings> dir: "{{ role path }}/<anythings>"

где <anythings> - одно из files,templates,vars

# Пример:

post greates directed and  ${\bf r}$  at the state  ${\bf r}$  and  ${\bf r}$ 

Привет nginx и haproxy!

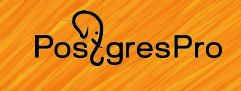

### **Использование. Общие переменные.**

### Переменные, определяемые для любой роли:

common and the common and the common and the common and the common and the common and the common and the common and the common and the common and the common and the common and the common and the common and the common and t

common\_short\_hostname: "srv01dev" $c \rightarrow 0$  and  $c \rightarrow 0$  and  $c \rightarrow 0$  and  $c \rightarrow 0$  and  $c \rightarrow 0$  and  $c \rightarrow 0$ common\_ip4\_default: "192.168.1.51"Magic variables:

- inventory hostname ?
- ansible host ?

Да, но нет.

#### **Использование. DCS: etcd.**

## Параметры, необходимые для etcd;

- etcd config file: "/etc/default/etcd"
- etcd data dir: "/var/lib/etcd/default"
- · etcd cluster group: "dev"

Параметры, которые желательно переопределить для etcd:

• etcd\_initial\_cluster\_token: "etcd\_cluster"

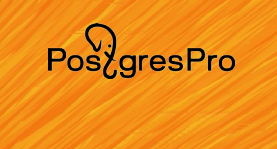

#### **Использование. DCS: consul.**

### Параметры, обязательные для consul-а:

- .<br>• consul hosts group: "dev"
- . consul master host: "srv01dev.mshurutov.home" ?
- consul params group: consul\_params\_group: "http:
	- value:<br>Calumnus 3

### Параметры, не совсем обязательные:

• consul\_data\_dir: "/var/lib/consul" ?

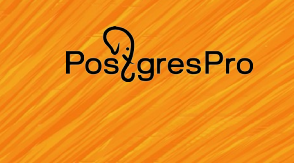

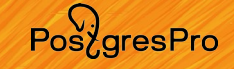

#### **Использование. Переменные для роли postgres.**

### Параметры, которые **необходимо** определить для любой конфигурации;

- postgres major version: 15 ? (default 14)
- postgres home dir: "/var/lib/postgresql"
- postgres conf dir: "/etc/postgresql/{{ postgres major version }}"
- postgres data dir: "{{ postgres home dir }}/{{ postgres major version }}/data"
- postgres bin dir: "/usr/lib64/postgresql-{{ postgres major version }}/bin"

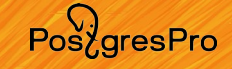

#### **Использование. Переменные для роли postgres.**

### Параметры, которые желательно определить для любой конфигурации;

- postgres kernel params ? определен только swapiness
	- { name: vm swappiness, value: '5' }
- postgres password encoding: "scram-sha-256"?
- postgres\_repl\_user: 'repluser' ?
- postgres repl password: 'replpwd' (вот так, без шифрования?)
- postgres rewind user: 'rewinduser'?
- postgres rewind password: 'rewindpwd' ? (см. выше)
- postgres own password: "postgresownpwd" ? (см. выше)

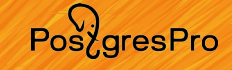

**Использование. Переменные для роли postgres.**

### Параметры для одиночного экземпляра, см. предыдущие слайды, ибо по-умолчанию:

postgres install mode: "single"

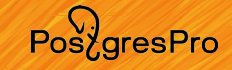

### **Использование. Переменные для роли postgres.** Параметры реплики, определяются для конкретного хоста:

- postgres install mode: "replica"
- postgres\_master\_host: "srv02dev.mshurutov.home"
- postgres backup connstring: "-h {{ postgres master host }} -U {{ postgres repl user }}"
- postgres replica init: "from master"
- postgres recovery params: postyres\_recovery\_params:<br>connect "primary\_conninfo", value: "Theat of postages\_master\_host }} user={{ postgres\_repl\_user }}'" }user={{ postgres\_rept\_user }} } }

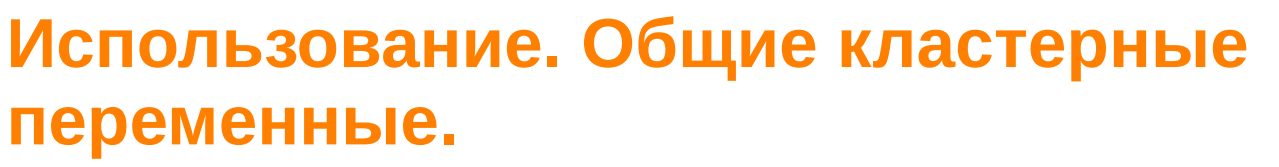

postgres\_install\_mode: "<cluster\_type>"

### где <cluster\_type> может принимать значения patroni или stolon.

postgres master host: "srv01dev.mshurutov.home"

 $Pos\overleftrightarrow{O}$ 

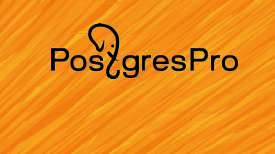

### **Использование. Кластер: patroni.**

# Параметры, обязательные для patroni:

- patroni\_config\_file: '{{ patroni\_config\_dir }}/config.yml'
- patroni scope name: 'clusterdev' (несколько кластеров используют одну DCS)
- etcd cluster group: "dev"
- patroni\_log\_params:
	- name: "level" - value: DEDUG !<br>"
	- $\blacksquare$  and  $\blacksquare$  in the state  $\blacksquare$

Разница между

bootstrap.postgresql.parameters и postgresql.parameters.

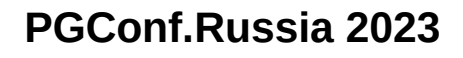

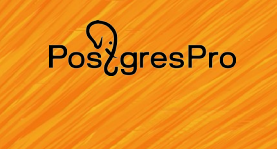

#### **Использование. Кластер: stolon.**

## Устанавливать ПО в обход пакетного менеджера? **НИ В КОЕМ СЛУЧАЕ!!!**

### Есть ли пакеты для stolon? Нет. Есть ли спеки для пакетирования? Нет.

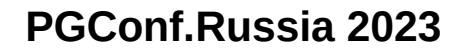

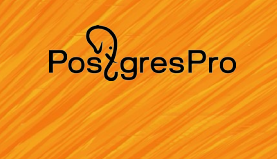

#### **Использование. Кластер: stolon.**

- Устанавливать ПО в обход пакетного менеджера? **НИ В КОЕМ СЛУЧАЕ!!!**
- Есть ли пакеты для stolon? Нет. Есть ли спеки для пакетирования? На самом деле есть: 4516 6616.<br>Altri del packages-species-species-species-species-species-species-species-species-species-species-species-spe
	- разворачивание собственного репозитория выходит за рамки доклада.

#### **Использование. Кластер: stolon.**

### Параметры, которые изменяются:

- stolon apt repo: "deb http://srv01/repos/deb/ bullseye main"
- postgres dcs groups: "dev"
- stolon store backend: "consul" (по-умолчанию etcdv3)
- stolon dcs client port: 8500 (для consul-а)
- stolon\_daemons\_common\_options\_group:

```
- key: "store backend"
 value: "{{ stolon_store_backend }}"vatue: {{ stoton_store_backend }}
   comment: | - # store backend type (etcdv2/etcd, etcdv3, consul or kubernetes)
```
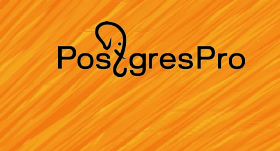

#### **Использование. Кластер: stolon.**

### Параметры, которые вшиты в ПО:

Каталог, куда инициализируется экземпляр СУБД:

 $\frac{1}{2}$  $\frac{1}{2}$ 

Параметры pg\_hba.conf:

local postgres postgres md5local postgres postgres mub hocal replication repluser mus host all postgres  $0.0.0.070$  md5 host replication repluser 0.0.0.0/0 md5host replication repluser 0.0.0.070 md5

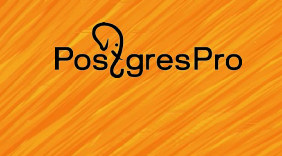

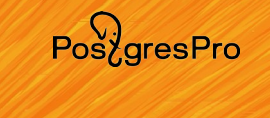

(На базе собственного опыта)

### Параметры постгреса. Общие:

```
postgres_password_encoding: "scram-sha-256"postgres_password_encouling: SCT alli-Snd-250
postgres_ctient_port: 5452
postgres params default:
postgres_params_derautt:<br>- { name: listen_addresses, value: "'*'" }<br>- { pame: listen_addresses, value: "'*'" }
- { name: port, value: "11 postgres_client_port }} }
  - { name: max connections, value: "100" }
- { name: max_connections, value: "100" }<br>" }
- { name: password_encryption, value: {{ posigres_password_encouing }} }
   { name: lc messages, value: "POSIX" }
...
```
. . .

Продолжение следует...

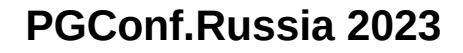

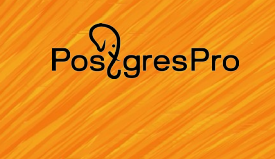

(На базе собственного опыта)

### Параметры постгреса. Память:

postgres\_params\_default:postgres\_params\_defautt:  ${\bf n}$  , values of the shared  ${\bf n}$  , values of the shared  ${\bf n}$  into  ${\bf n}$  in the shared  ${\bf n}$  - { name: work\_mem , value: "16MB" }- { name: work\_mem , value: "10MB" }<br>- { name: " { name: maintenance work mem, value: "1GB" } ... $\mathbf{r}$  ,  $\mathbf{r}$  ,  $\mathbf{r}$ 

Продолжение следует...

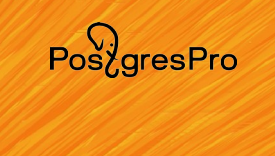

(На базе собственного опыта)

### Параметры постгреса. Настройки WAL-ов:

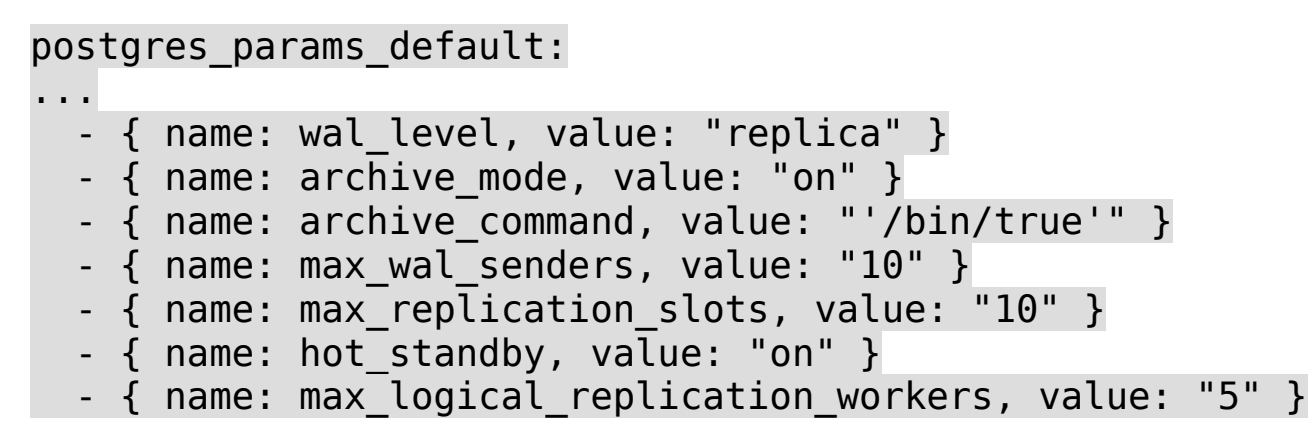

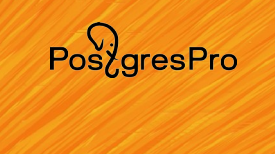

(На базе собственного опыта)

### Параметры постгреса. Журналирование:

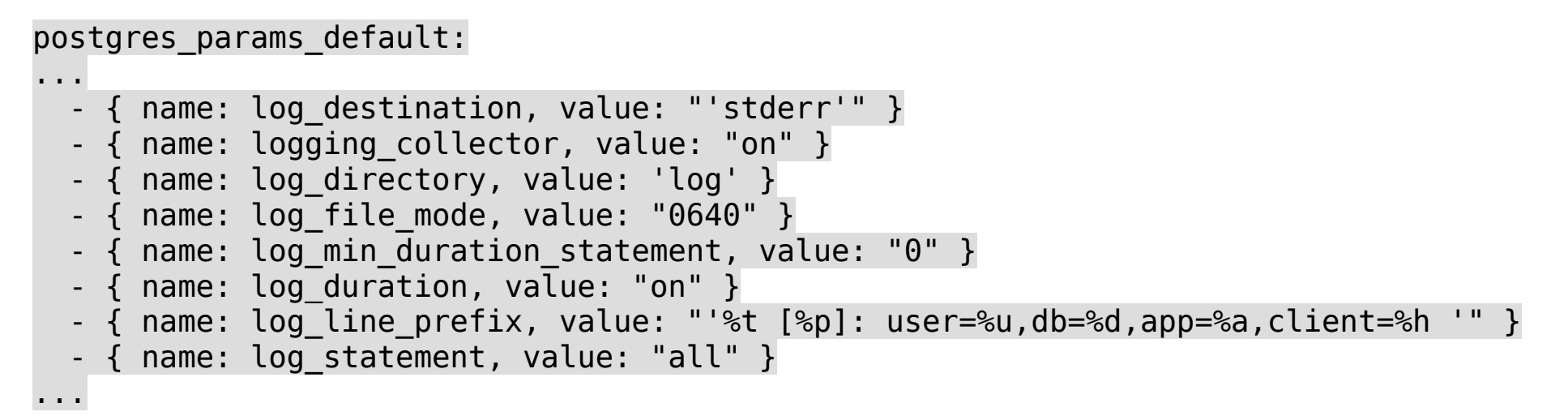

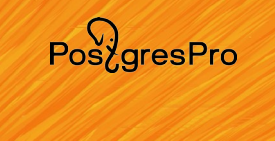

(На базе собственного опыта)

### Параметры постгреса. Автовакуум, библиотеки и автозапуск после сбоя:

postgres\_params\_default:postgres\_params\_defautt:

- $\cdots$  autovacuum  $\cdots$  autovacuum  $\cdots$  autovacuum  $\cdots$  of  $\cdots$  of  $\cdots$  of  $\cdots$  0.05"  $\cdots$ - { name: autovacuum\_vacuum\_insert\_scale\_factor, value: "0.01" }
- { name: autovacuum\_vacuum\_insert\_scale\_ractor, value: 0.01 }
- { name: autovacuum\_anatyze\_scate\_iactor, value: "0.01" }<br>- { name: shared\_preload\_libraries, value: "les stat\_statements!" }
- { name: snared\_precoad\_croraries, vacue: "pg\_stat\_statements" }
	- { name: restart after crash, value: "false" }

Продолжение (pg\_hba.conf) следует...

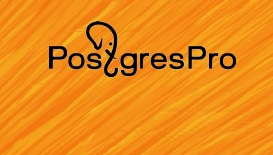

(На базе собственного опыта)

### Параметры постгреса. Файл pg\_hba.conf:

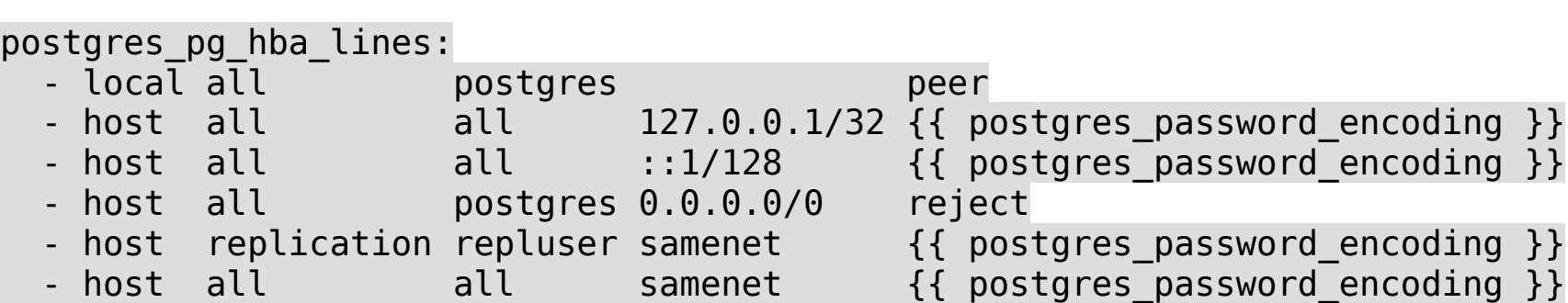

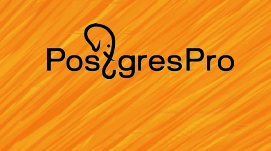

#### **Использование. Haproxy.**

Параметры по умолчанию — для patroni без доступа к реплике на одном хосте с ПГ.

Определяем порты, и группу хостов с постгресом:

haproxy  $pg$  port  $5432$ postgres\_client\_port: 6432 postgres hosts group: "dev"

#### И добавляем доступ к асинхронной реплике при необходимости:

```
haproxy_pg_clusters_group:naproxy_pg_ctusters_group:<br>connect_type: 'ro'
  - connect type: 'ro'
 bind_port: '{{ haproxy_pg_port + 1 }}'
 check_option: 'httpchk GET /async'check option: 'httpchk GET /async'
 check_pg_port: '{{ haproxy_check_pg_port }}'
 pg_max_conn: '{{ haproxy_pg_max_conn }}'
```
 $Pos\overleftrightarrow{a}resPro$ 

### **Использование. Pgbouncer.**

### Параметры по умолчанию:

psilon configuration  $f(x)$  is the configuration of  $f(x)$  is the configuration of  $f(x)$  pgbouncer\_config\_file: "{{ pgbouncer\_config\_dir }}/pgbouncer.ini"pgbouncer\_config\_file: "{{ pgbouncer\_config\_dir }}/pgbouncer.thi pgbouncer\_user\_rite: {{ pgbouncer\_conrig\_air }}/usertist.txt pgbouncer\_params\_derautt:

- value: "transaction" "transaction" "transaction" "transaction" "transaction" "transaction" "transa<br>External of the state of the state of the state of the state of the state of the state of the state of the sta - name: transaction
	- name: "auth\_file"<br>value: "{{ pgbouncer\_user\_file }}"

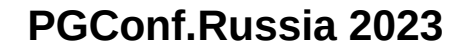

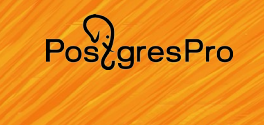

#### **Использование. Pgbouncer.**

### Объявление переменных, пароли:

#### pgbouncer\_vault\_dbuser\_pwd: !vault |pgbouncer\_vault\_ubuser\_pwd: !vault |

\$ANSIBLE VAULT; 1.1; AES256 64343137386266306436313163653763393330386338376237363032653031313439326566653365COCCCOOOCOSCEACICICOCCOSCOCOS (CSO) COCCOOCOCCCECCO (CCOCOICICOCAOOCOSSOOS) (LICACAO)<br>12061333063613652365366336337653365376633662330336333033838763330335363643838989 3932313761653736623735656463616132623061393137656366626432613763326233666664303539323137616537366237356564636161326230613931376563666264326137633262336666643035 6630363363623836630a623866376466346534373964373537323338656638656130303264383262<br>3866

pgbouncer\_vault\_pgbenchuser\_pwd: !vault |pgbouncer\_vault\_pgbenchuser\_pwu: !vault |

\$ANSIBLE VAULT;1.1;AES256 641131DLC\_VAULT;1.1;AC3230<br>64336336333333333333366633333346633663135353539365636164393134353339373566356537 3738383962373439383934393665343339643436333139320a3638636635323834303238326563303738383962373439383934393665343339643436333139320a36386363532383430323832656330 35623463623039383631333336383961663539613162366166363765313261626439646332613730<br>3566343163363839610a36626239666239636461333831373338393373330666235353036356165 500 لوگون دارال دارال بازار بازار بازار بازار بازار بازار بازار بازار بازار بازار بازار بازار بازار بازار باز<br>1662 - مورد بازار بازار بازار بازار بازار بازار بازار بازار بازار بازار بازار بازار بازار بازار بازار بازار با

#### **Использование. Pgbouncer.**

### Объявление переменных:

```
pgbouncer_databases:
  - name: pgbench
connect pyperich<br>example: "host-space" port-6432 user=page product product product product product product product product prod
connstring: nost=srvoidev,srvozdev,sr
passworu={{ pgbouncer_vautt_ubuser_pwu }}
pgbouncer_params_group:<br>"
- name: pidiite<br>value: "/run/postgresql/pgbouncer.pid"
  - name: "listen_addr"<br>value: "*"
e value: "listena variable"
udille: LISL<br>1132 -
vatue: 7432<br>- name: "auth type"
- name: autn_type<br>| value: "{{ postgres_password_encoding }}"
pgbouncer_users:<br>"
  - name: "pgbench"
    value: "{{ pgbouncer vault pgbenchuser pwd }}"
```
 $Pos\overleftrightarrow{a}resPro$ 

### **Ссылки на репозитории ролей.**

**Находятся поиском по «<name> ansible» на <https://sourceforge.net/>**

- consul: <https://sourceforge.net/projects/consul-role/>
- etcd: <https://sourceforge.net/projects/etcd-ansible-role/>
- haproxy-pg <https://sourceforge.net/p/haproxy-pg/>
- pgboncer: <https://sourceforge.net/p/pgbouncer/>
- postgres: <https://sourceforge.net/p/postgres-ansible-role/>
- stolon packages specs: <https://sourceforge.net/p/stolon-packages-specs/>
- Мой профиль: <https://sourceforge.net/u/shurutov/profile/>

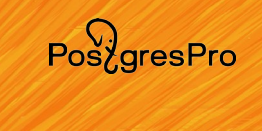

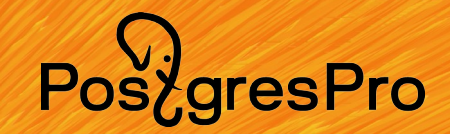

# **Спасибо за**  ви и и и с в и с в